## CISC 3250 Systems Neuroscience

## Matlab, part 3: Vector analysis

Professor Daniel Leeds dleeds@fordham.edu JMH 328A

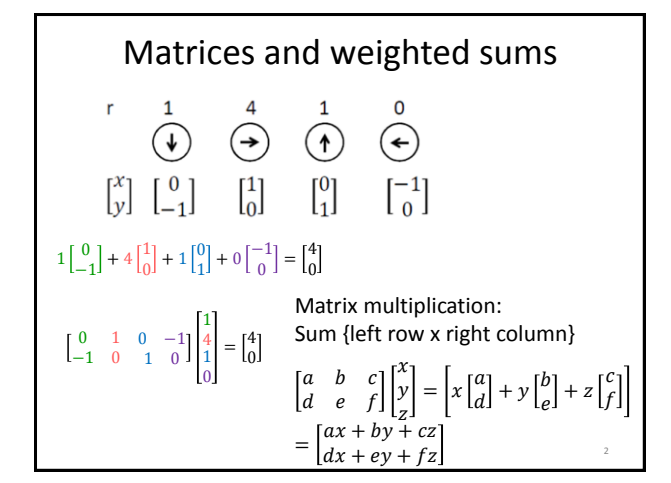

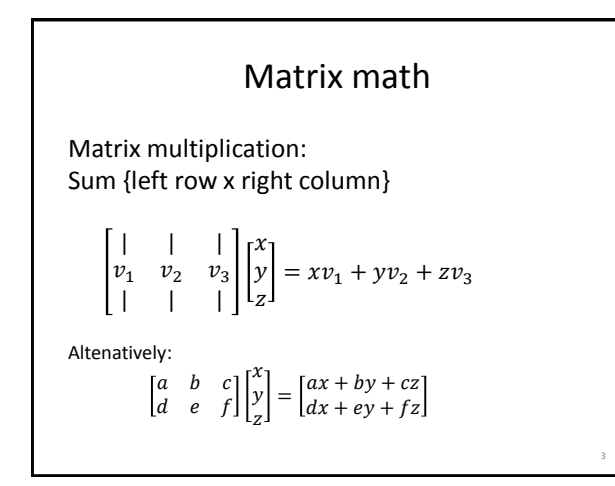

## Matrix math

A= [1 2; 3 4];  $b= [4; 5];$ 

What is  $A * b$ ?

**Transpose:**  $[4; 5] == [4 5]'$ a' flips rows and columns

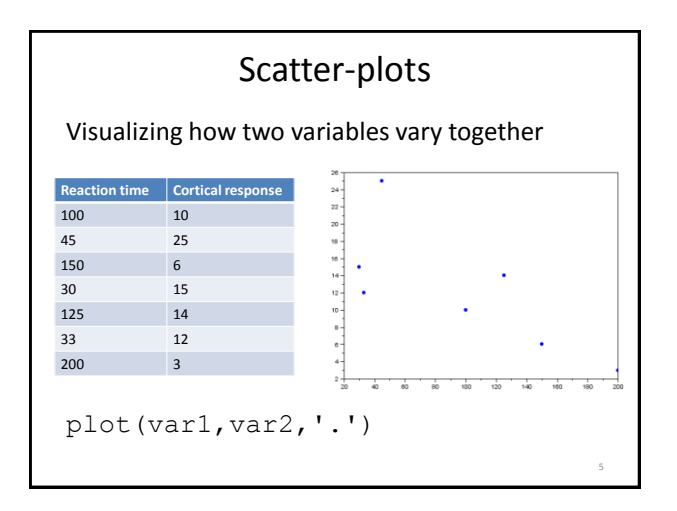

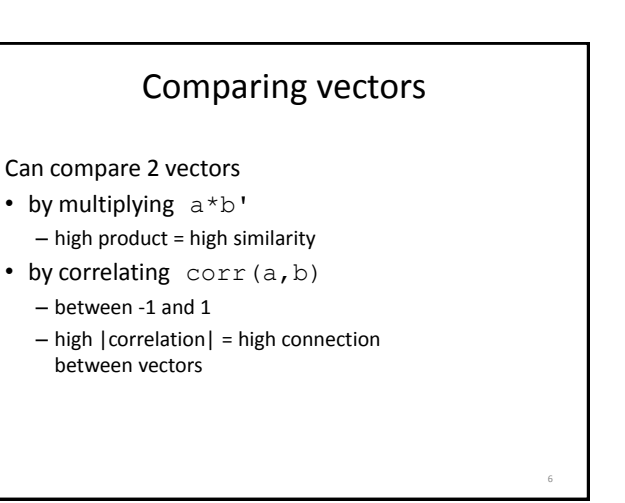

4

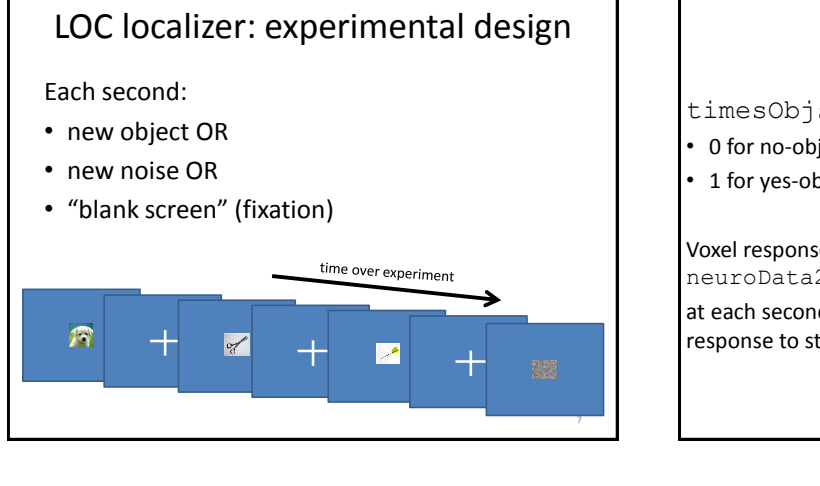

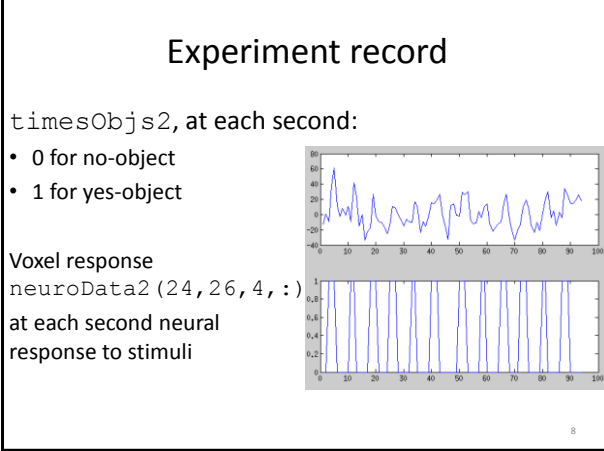

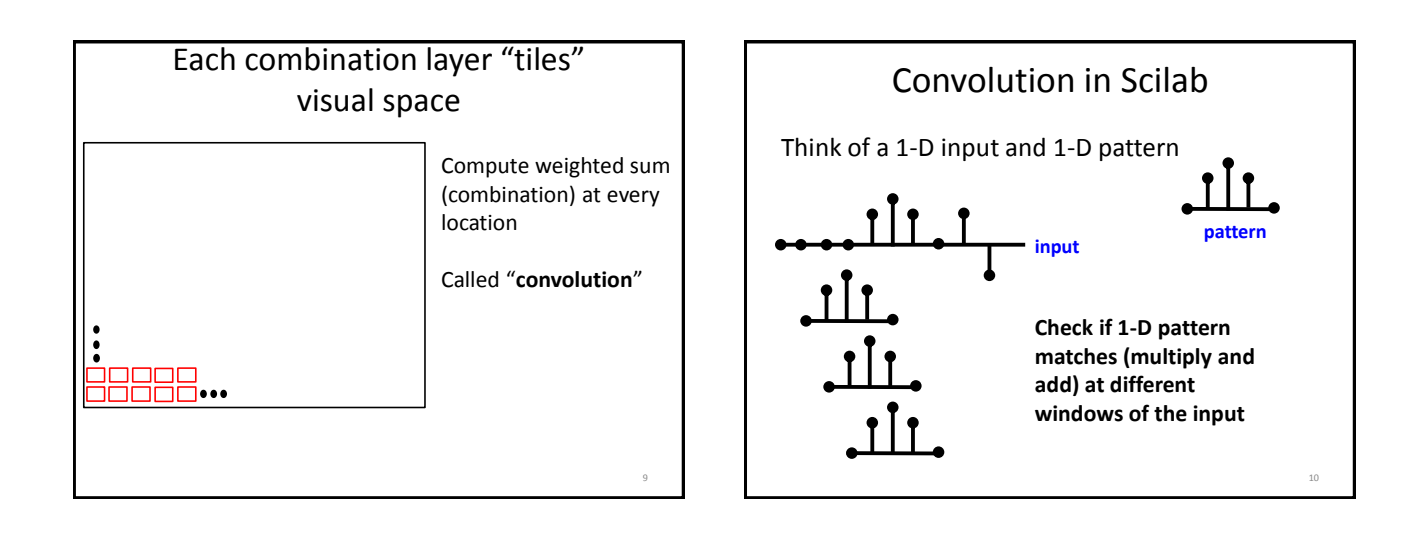

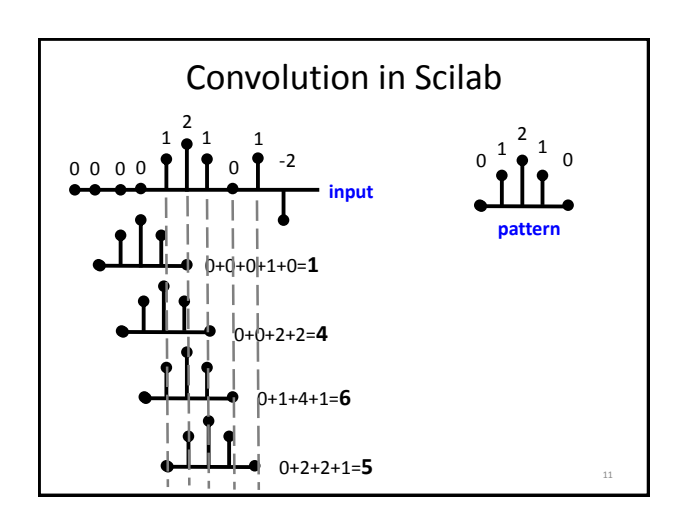